## TSS Printer Driver

The printer driver is an interim program designed to allow the use of the line printer for listing large files. It will eventually be converted to run under the disk system.

The printer driver runs under the BEAD and is called with the standard calling sequences;

C, PRINTER, S, frame, user name

and

## RECALL, PRINTER, CLASS, frame, us et name

where  $\{name, use \$  are the file name and user name of the file to be printed. Immediately after being called, the printer driver will ask whether or not the first character of each line should be interpreted as a SCOPE carriage control character. If this action is desired type YES $(CR)$ . The printer driver looks for a Y in col. 1. Therefore Y CR is equivalent to YES CR while b YES  $CR)$  is not. The default option (i.e., no Y in col. 1) will be single spacing with auto page eject, and the first character of each line being printed.

## ASCII-CDC DISPLAY CODE MAPPING

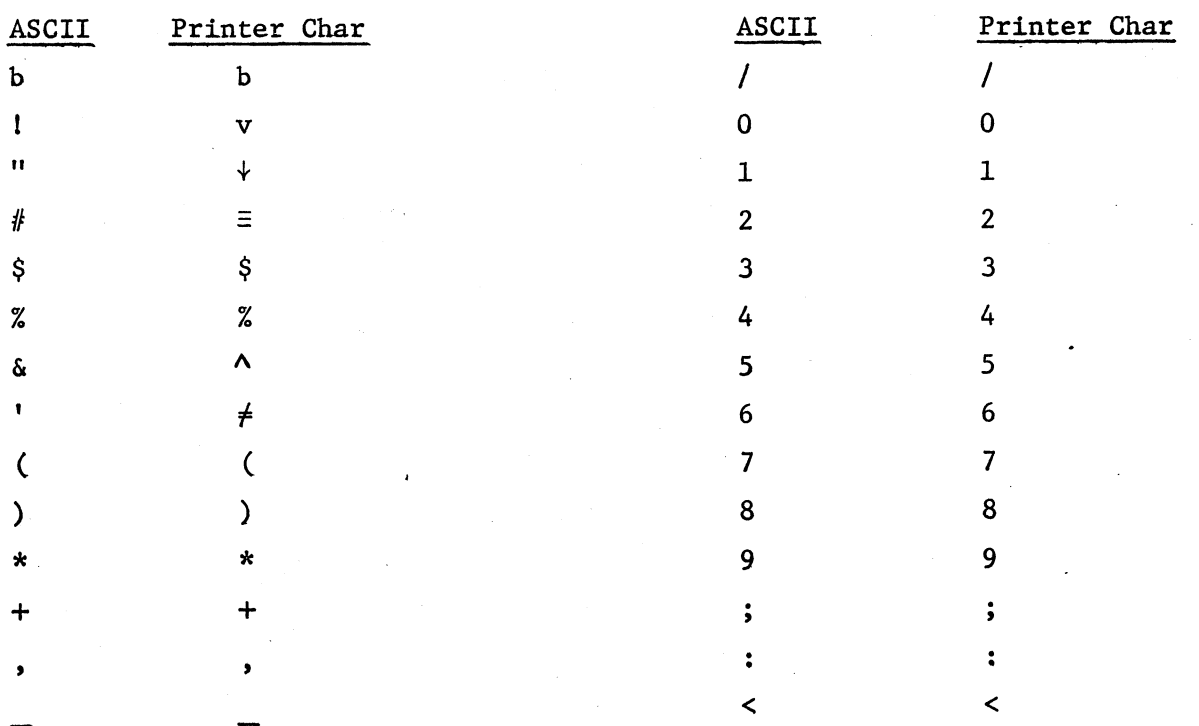

 $\leftarrow$   $\rightarrow$ 

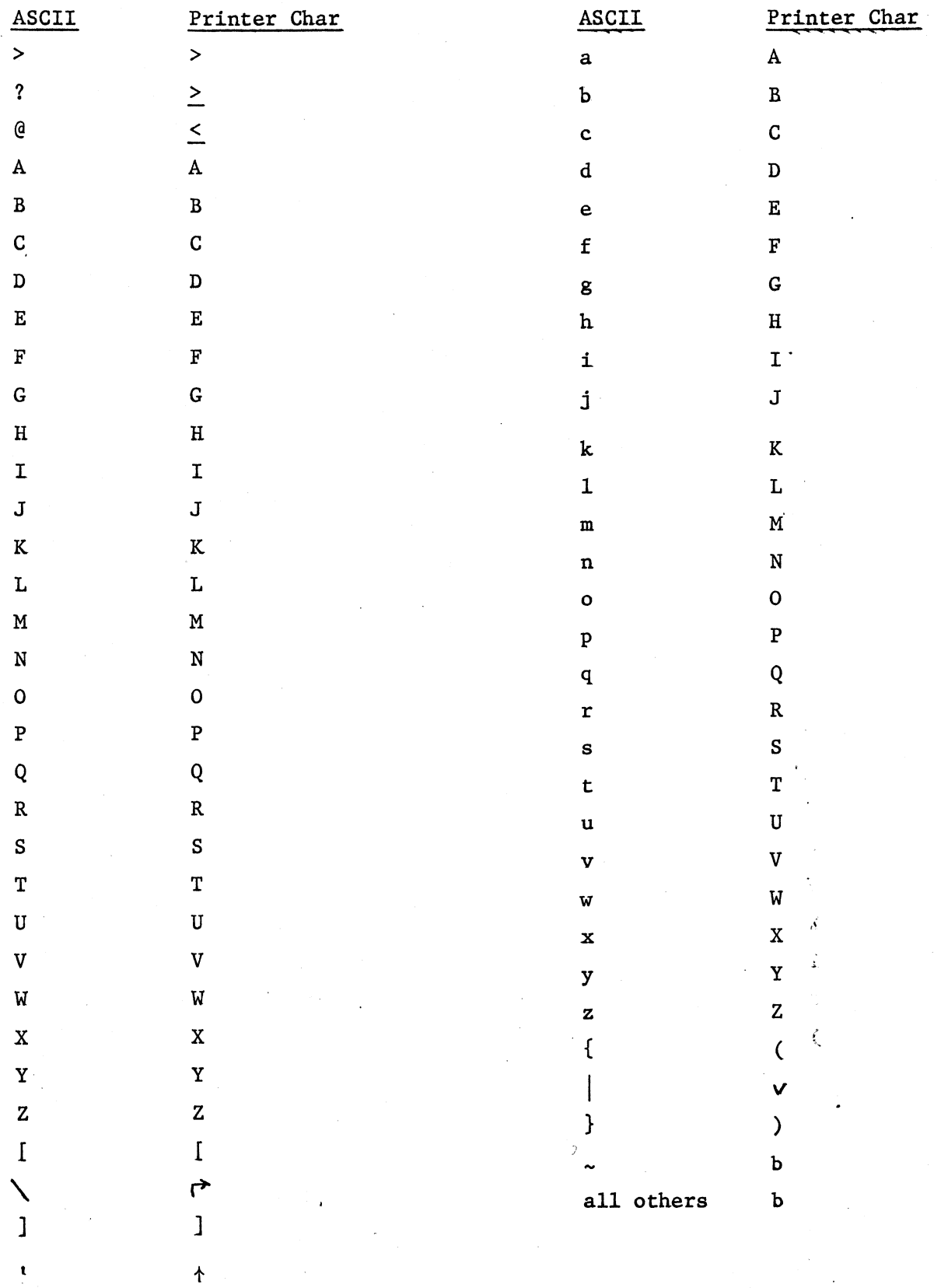